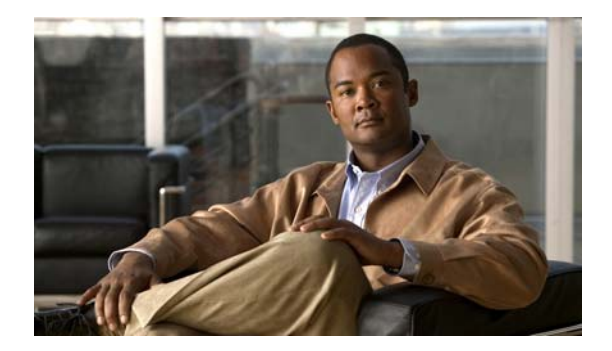

## **H Commands**

This chapter describes the basic Cisco NX-OS system commands that begin with H.

## **hostname**

To configure the hostname for the device, use the **hostname** command. To revert to the default, use the **no** form of this command.

**hostname** *name*

**no hostname**

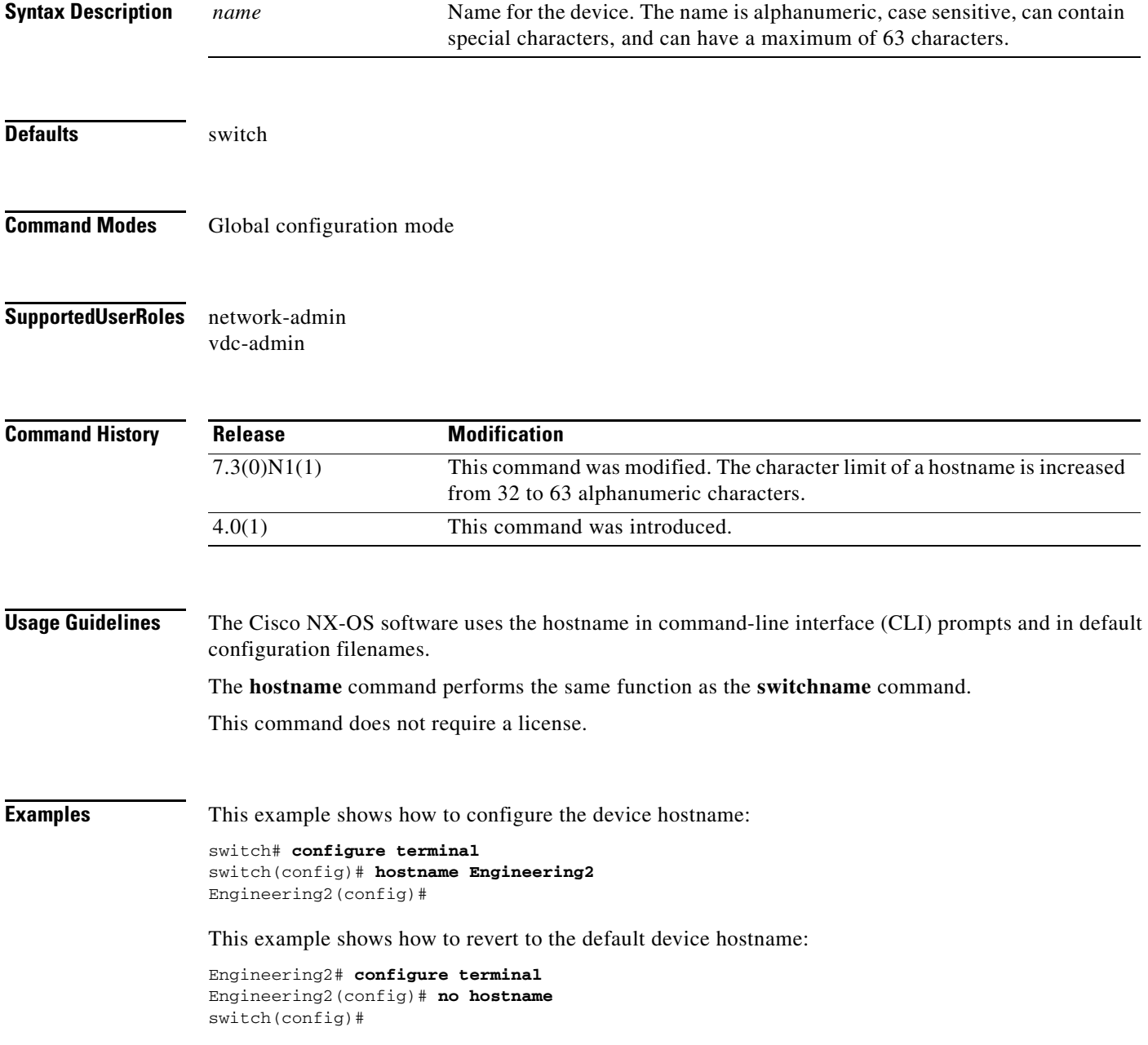

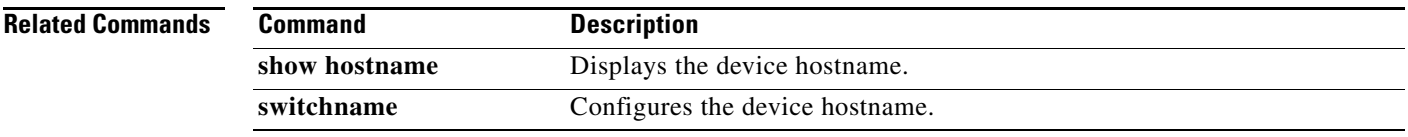

Ξ